# The Dafny Programming Language and Static Verifier

Stefan Zetzsche

Amazon Web Services

November 3, 2023

## <span id="page-1-0"></span>[Introduction](#page-1-0)

# What is Dafny?

Live Demo

#### What is Dafny?

```
function Fib(n: nat): nat {
  if n \leq 1 then n \text{ else } \text{Fib}(n-1) + \text{Fib}(n-2)}
method ComputeFib(n: nat) returns (b: nat)
  ensures b == Fib(n){
  var c := 1;
  b := 0;for i := 0 to ninvariant b == Fib(i) & c == Fib(i + 1){
    b, c := c, b + c;
  }
}
```
## Dafny and Rustan Leino

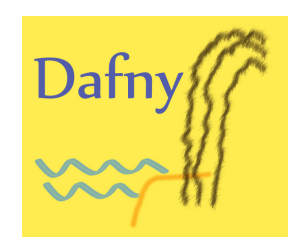

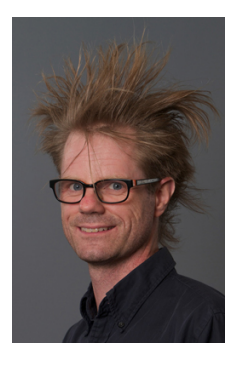

#### Dafny Use Case: Cedar

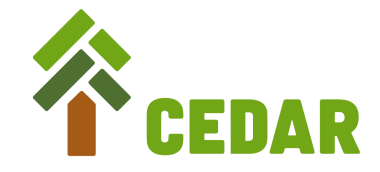

```
permit(principal, action, resource)
when {
  resource has owner && resource.owner == principal
};
```
<https://github.com/cedar-policy>

<https://www.amazon.science/blog/how-we-built-cedar-with-automated-reasoning-and-differential-testing>

#### Dafny Use Case: Crypto Tools

#### Cryptography is hard to do safely and correctly

<https://docs.aws.amazon.com/aws-crypto-tools/index.html>

<https://github.com/aws/aws-encryption-sdk-dafny>

[https://aws.amazon.com/blogs/security/](https://aws.amazon.com/blogs/security/aws-security-profile-cryptography-edition-valerie-lambert-senior-software-development-engineer/)

aws-security-profile-cryptography-edition-valerie-lambert-senior-software-development-engineer/

Dafny Use Case: VMC

A library for verified Monte Carlo algorithms

```
lemma Proposition(n: nat, i: nat)
  requires 0 \le i \le nensures
    var e := iset s: RNG | UniformModel(n)(s).0 == i;
    && e in event_space
    & x \mod 0 = 1.0 / (n \text{ as real})
```
### Dafny at POPL

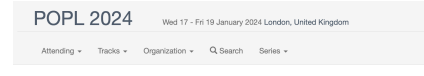

#### \* POPL 2024 (series) / Datry 2024 (series)

#### Dafny 2024

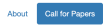

#### **Call for Papers**

We don't intend to publish the workshop's submissions. However, presentations may be recorded and the videos may be made publicly available.

#### **Important Dates**

- · Submission: Wednesday, October 11, 2023 (AoE)
- . Notification: Wednesday, November 15, 2023
- . Workshop: Sunday, January 14, 2024

#### **Submission Guidelines**

To give a presentation at the workshop, please submit an anonymous extended abstract (2-6 pages, excluding references) via hotoro:

https://dafny24.hotcrp.com

Please use the acmart two-column sigplan sub-format LaTeX style to prepare your submission:

#### https://www.sigplan.org/Resources/Author/

#### Contact

All questions about submission should be emailed to the program chairs Stefan Zetzsche (stefanze@amazon.com) and Joseph Tassarotti (jt4767@nyu.edu).

#### Table of Contents

**[Introduction](#page-1-0)** 

Dafny as a [Programming](#page-10-0) Language

Dafny as a Proof [Assistant](#page-33-0)

Dafny for the [Verification](#page-47-0) of Programs

Dafny at [Birmingham](#page-67-0)

## <span id="page-10-0"></span>Dafny as a [Programming](#page-10-0) Language

Dafny is a mature language that allows you to:

- write functional/imperative/OO programs
- *•* compile programs
- *•* execute programs
- interoperate with other languages

#### Multi-Paradigms

Dafny supports multi-paradigm concepts:

- inductive datatypes
- *•* while-loops
- *•* lambda expressions
- *•* higher-order functions
- *•* classes with mutable state
- *•* polymorphism

Pipeline

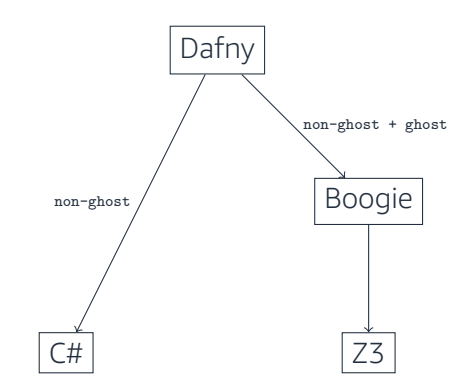

Compilation

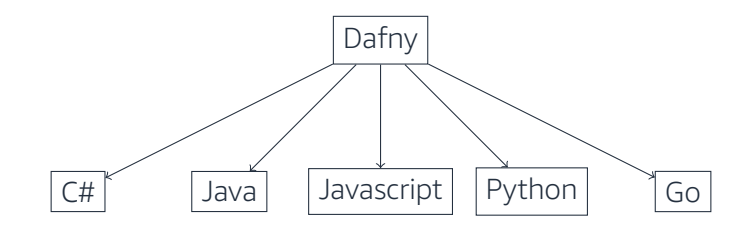

# Interoperate with *{*:extern*}*

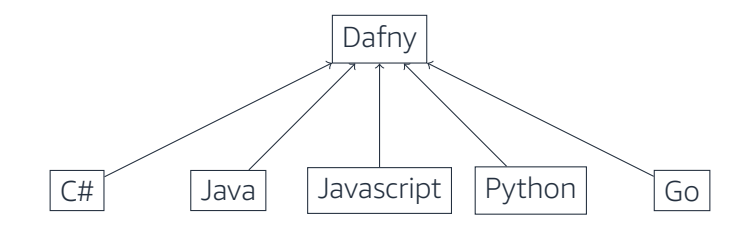

# <span id="page-16-0"></span>2.1 Functional [Programming](#page-16-0)

#### Functions, Constants, Predicates

```
function FunctionName(param1: Type1, param2: Type2): Type3 {
 expression
}
```

```
const constantName: Type := expression;
```

```
predicate predicateName(param1: Type1, param2: Type2) {
  booleanExpression
}
```

```
function Apply(f: int \rightarrow int, n: int): int {
  f(n)}
function ApplyPartial(f: int -> int -> int, n: int): int -> int {
  f(n)}
```

```
function Factorial(n: nat): nat {
 if n == 0 then 1 else n * Factorial(n-1)}
```

```
datatype list = Nil | Cons(head: bool, tail: list)
```

```
function Conjunction(xs: list): bool {
  match xs
    case Nil => true
    case Cons(head, tail) => head & Conjunction(tail)
}
```

```
datatype list<T> = Nil | Cons(head: T, tail: list)
```

```
function Length<T>(xs: list<T>): nat {
  match xs
    case Nil \Rightarrow 0case Cons(, tail) => 1 + Length(tail)
}
```
#### Immutable Collection Types

*•* Sequences

```
seq(length, i \Rightarrow f(i))
```
*•* Sets

```
set x: T | p(x) :: f(x)
```
*•* Maps

```
map x: T | p(x) :: f(x)
```
*•* Multisets

## <span id="page-23-0"></span>2.2 Imperative [Programming](#page-23-0)

#### Methods

```
method MethodName<T>(arg1: T, arg2: string) {
 print(arg1);
 print(arg2);
}
```

```
method Call() returns (o: int) {
  MethodName("Hello,", "World\n");
  o := FunctionName(42);
}
```
#### **Conditional**

```
method IfElse() {
 if booleanExpression {
  // ...
 } else {
   // ...
 }
}
```
Loops

```
method Loops() {
  while booleanExpression {
  // ...
  }
 for variable := startExpression to stopExpression {
   // ...
}
}
```

```
method Aliasing() {
 var A := new int[100];var B := A;
}
```
# Modifying Arrays

```
method Modify(A: array<br/>bool>, b: bool)
  modifies A
{
  if A. Length == 0 {
  } else {
    A[0] := b;}
}
```
### <span id="page-29-0"></span>2.3 [Object-Oriented](#page-29-0) Programming

#### Classes

```
class C {
  var mutableField: int
  const immutableField: int
  constructor(i: int, j: int) {
    immutableField := i;
   mutableField := j;
 }
}
method M() {
 var o := new C(0, 1);
}
```
#### Get and Set

```
class C {
  var mutableField: int
```

```
function Get(): int
 reads this
{
  mutableField
}
```

```
method Set(i: int)
   modifies this
 {
   mutableField := i;
 }
}
```
Inheritance

```
trait T {
 method Print()
}
class C extends T {
  method Print() {
    print("Stefan");
 }
}
class D extends T {
  method Print() {
    print("Zetzsche");
  }
}
```
# <span id="page-33-0"></span>Dafny as a Proof [Assistant](#page-33-0)

## <span id="page-34-0"></span>3.1 Formal [Mathematics](#page-34-0)

#### Types, Constants, Functions, Predicates, Axioms, and Lemmas

Live Demo
#### Types, Constants, Functions, Predicates, Axioms, and Lemmas

type NaturalNumber

```
ghost const Zero: NaturalNumber
```
ghost function Successor(n: NaturalNumber): NaturalNumber

```
ghost predicate Equal(m: NaturalNumber, n: NaturalNumber)
```

```
lemma {:axiom} Reflexive()
  ensures forall n: NaturalNumber :: Equal(n, n)
```

```
lemma {:axiom} ReflexiveAlterative(n: NaturalNumber)
 ensures Equal(n, n)
```

```
lemma AboutZero()
  ensures exists n: NaturalNumber :: Equal(n, Zero)
{ ReflexiveAlternative(Zero); }
```
## Second Order and Excluded Middle

```
lemma SecondOrder()
  ensures forall p: int \rightarrow bool :: forall x: int :: p(x) || !p(x){}
```

```
lemma ThirdOrder()
  ensures forall P: (int \rightarrow bool) \rightarrow bool, p: int \rightarrow bool :: P(p) || !P(p)
{}
```
## <span id="page-39-0"></span>3.2 [Structured](#page-39-0) Proofs

## Proof Structure

```
lemma ProofStructure()
 requires Assumptions
 ensures Goal
{
 assert Goal by {
   Assumptions
 }
}
```
## Conjunction

```
lemma ProofOfConjunction() {
  assert A && B by {
    assert A by {
     // Proof of A
    }
    assert B by {
     // Proof of B
   }
 }
}
```
### Contradiction

```
lemma ProofByContradiction() {
 assert B by {
    if !B {
      assert false by {
       // Proof of false;
      }
    }
 }
}
```
## Coproduct

```
lemma ProofOfCoproduct() {
  assert (A \mid \mid B) \implies C by {
    assert A \implies C by {
      // Proof of A ==> C;
    }
    assert B ==> C by {
      // Proof of B == > C;
    }
 }
}
```
### Calculations 1

```
lemma UnitIsUnique\langle T(!new)>(bop: (T, T) -> T, unit1: T, unit2: T)
 requires forall x :: bop(x, unit2) == x
 requires forall x :: bop(unit1, x) == x
  ensures unit1 == unit2
{
 calc {
   unit1;
  -bop(unit1, unit2);
  =unit2;
 }
}
```
### Calculations 2

```
lemma UnitIsUnique<T(!new)>(bop: (T, T) -> T, unit1: T, unit2: T)
 requires A1: forall x :: bop(x, unit2) == x
 requires A2: forall x :: bop(unit1, x) == x
  ensures unit1 == unit2
{
 calc {
   unit1;
 == { reveal A1; }
   bop(unit1, unit2);
 == { reveal A2; }
   unit2;
  }
}
```
#### Calculations 3

```
lemma UnitIsUnique(T(\text{new})>(\text{bop}: (T, T) \rightarrow T, \text{unit1}: T, \text{unit2}: T)requires A1: forall x :: bop(x, unit2) == x
  requires A2: forall x :: bop(unit1, x) == x
  ensures unit1 == unit2
{
  assert unit1 == bop(unit1, unit2) by {
    reveal A1;
  }
  assert bop(unit1, unit2) == unit2 by {
    reveal A2;
  }
}
```
## <span id="page-47-0"></span>Dafny for the [Verification](#page-47-0) of Programs

## <span id="page-48-0"></span>4.1 [Independent](#page-48-0) Verification of Functional Programs

Conditional

```
function Abs(x: int): int {
  if x < 0 then
  -xelse
    x
}
lemma AbsPositive(x: int)
  ensures \text{Abs}(x) \geq 0{
  if x < 0 {
    assert -x > 0;
  } else {
    assert x \ge 0;
  }
}
```

```
Recursion and Induction
```

```
function Length<T>(xs: list): nat {
  match xs
    case Nil \Rightarrow 0
    case Cons(head, tail) \Rightarrow 1 + Length(tail)
}
function Append<T>(xs: list, ys: list): list {
  match xs
    case Nil \Rightarrow yscase Cons(head, tail) => Cons(head, Append(tail, ys))
}
lemma AppendLength<T>(xs: list, ys: list)
  ensures Length(Append(xs, ys)) == Length(xs) + Length(ys)
{
 match xs
    case Nil \Rightarrowcase Cons(head, tail) => AppendLength(tail, ys);
}
```
## <span id="page-51-0"></span>4.2 Dependent [Verification](#page-51-0) of Functional Programs

```
lemma AppendLength<T>(xs: list, ys: list)
  ensures Length(Append(xs, ys)) == Length(xs) + Length(ys){
 match xs
    case Nil =>
    case Cons(head, tail) => AppendLength(tail, ys);
}
```

```
function Append<T>(xs: list, ys: list): list
  ensures Length(Append(xs, ys)) == Length(xs) + Length(ys){
 match xs
    case Nil \Rightarrow yscase Cons(head, tail) => Cons(head, Append(tail, ys))
}
```
#### Pre- and Postconditions 3

```
function Append<T>(xs: list, ys: list): list
  requires Assumption
  ensures Length(Append(xs, ys)) == Length(xs) + Length(ys)
  ensures Property
{
  assert Property by {
    // Proof of Property via Assumption
  }
  match xs
    case Nil \Rightarrow yscase Cons(head, tail) => Cons(head, Append(tail, \gammas))
}
```

```
function Append<T>(xs: list, ys: list): list
  ensures Length(Append(xs, ys)) == Length(xs) + Length(ys)
 // && forall zs :: Append(Append(xs, ys), zs) == Append(xs, Append(ys, zs))
{
 match xs
   case Nil \Rightarrow yscase Cons(head, tail) => Cons(head, Appendix)}
```

```
function SumFromZeroTo(n: nat): nat {
  if n == 0 then
    0
  else
    n + SumFromZeroTo(n-1)
}
```
#### Termination 1b

```
function SumFromZeroTo(n: nat): nat
  decreases n
{
 if n == 0 then
    0
 else
    n + SumFromZeroTo(n-1)
}
```

```
function SumFromTo(m: nat, n: nat): nat
 requires m <= n
{
  if m == n then
    n
  else
    m + SumFromTo(m+1, n)
}
```
#### Termination 2b

```
function SumFromTo(m: nat, n: nat): nat
  requires m <= n
  decreases n - m
{
  if m == n then
    n
  else
    m + SumFromTo(m+1, n)
}
```
<span id="page-60-0"></span>4.3 [Verification](#page-60-0) of Imperative Programs

#### Total Hoare Logic

#### $[P]S[Q]$  iff  $wp(S,Q) \Rightarrow P$

method S() requires P() ensures Q()

Composition

[P]S[Q] *,* [Q]T[R]  $[P]$  S; T  $[R]$ 

```
method S()
 requires P()
  ensures Q()
method T()
 requires Q()
  ensures R()
method Composition()
 requires P()
  ensures R()
{
 S(); T();
}
```
Consequence

$$
\frac{P_1 \rightarrow P_2 \quad , \quad [P_2] \ S \ [Q_2] \quad , \quad Q_2 \rightarrow Q_1}{[P_1] \ S \ [Q_1]}
$$

```
lemma Implications()
 ensures P1() == > P2()ensures Q2() == > Q1()method S()
 requires P2()
 ensures Q2()
method Consequence()
 requires P1()
 ensures Q1()
{
 Implications();
 S();
\} 64/79
```
Loops

#### *{*P ∧ B*}* S *{*P*} {*P*}* while B do S *{¬*B ∧ P*}*

```
method S()
 requires P() && B()
  ensures P()
method WhileLoop()
 requires P()
  ensures !B() && P()
{
  while B()
    invariant P()
  {
    S();
 }
}
```
## Dynamic Frames

Live Demo

## Dynamic Frames

```
method Modify(A: array<nat>)
  requires 0 < A.Length
  modifies A
  ensures A[0] == 42{
 A[0] := 42;}
method Alias(A: array<nat>, B: array<nat>)
  requires 0 < A.Length
  requires A != B
  modifies A
  ensures forall i \mid 0 \le i \le B. Length :: old(B[i]) == B[i]
  ensures unchanged(B)
//ensures forall i | 0 \le i \le A. Length :: old(A[i]) == A[i]
{
 Modify(A);
}
```
# <span id="page-67-0"></span>Dafny at [Birmingham](#page-67-0)

## <span id="page-68-0"></span>5.1 Use Case [Example](#page-68-0)

#### Big Step Semantics

Syntax

 $c \in \text{cmd} ::= \text{Inc} | c_0; c_1 | c^*$ 

#### Semantics

$$
\frac{t=s+1}{s\xrightarrow{ \text{inc} } t} \quad \frac{s\xrightarrow{c_0}s' \quad , \quad s'\xrightarrow{c_1} t}{s\xrightarrow{c_0;c_1} t} \quad \frac{t=s}{s\xrightarrow{c^*} t} \quad \frac{s\xrightarrow{c} s' \quad , \quad s'\xrightarrow{c^*} t}{s\xrightarrow{c^*} t}
$$

 $\rightarrow \subseteq$  state  $\times$  cmd  $\times$  state, state  $=$  int  $\frac{70}{79}$ 

## Big Step Semantics in Dafny

Live Demo

## Big Step Semantics in Dafny

```
datatype cmd = Inc | Seq(cmd, cmd) | Repeat(cmd)
type state = int
least predicate BigStep(s: state, c: cmd, t: state) {
  match c
    case Inc =>
    t = s + 1case Seq(c0, c1) =>
      exists s' :: BigStep(s, c0, s') && BigStep(s', c1, t)
    case Repeat(c0) =>
      (t == s) || (exists s' :: BigStep(s, c0, s') && BigStep(s', Repeat(c0), t))
}
```

```
least lemma Increasing(s: state, c: cmd, t: state)
 requires BigStep(s, c, t)
 ensures s \leq t{}
```
# <span id="page-72-0"></span>5.2 [Advanced](#page-72-0) Topics

## Advanced Topics

- *•* Verification of object-oriented programming
- *•* Coinduction, extreme predicates, ordinals
- *•* Subtypes
- *•* Function-by-method
- *•* Variance
- *•* Opaqueness
- *•* Testing, counter-examples

<https://leino.science/dafny-power-user> <https://dafny.org/dafny/DafnyRef/DafnyRef>

# <span id="page-74-0"></span>5.3 [Opportunities](#page-74-0)

# Open Source

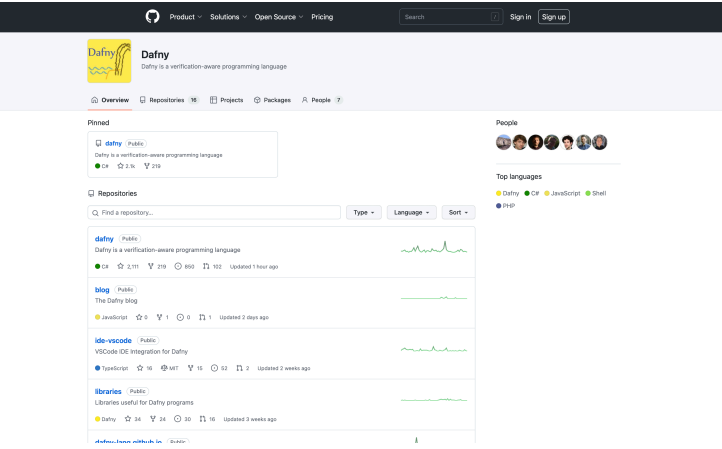

### Formal Reasoning at AWS

#### Formal Reasoning About the Security of Amazon Web Services

**Donon Cook1,2080** 

<sup>1</sup> Amazon Web Services Seattle TSA heroedsmann con <sup>2</sup> University College London, London, UK

Abstract. We report on the development and use of formal verificarecoverances. The report the ten terroryments must ten or receive theorem. rity assurance of its cloud infrastructure and to help customers secure themselves. We also discuss some remaining challenges that could inspire future research in the community.

#### 1 Introduction

Amazon Web Services (AWS) is a provider of cloud services meaning on demand access to IT resources via the Internet. AWS adoption is widespread, with over a million active customers in 190 countries, and \$5.1 billion in revenue during the last quarter of 2017. Adoption is also rapidly growing, with revenue regularly. increasing between 40-45% year-over-year.

The challenge for AWS in the coming years will be to accelerate the develcement of its functionality while simultaneously increasing the level of security offered to customers. In 2011, AWS released over 80 significant services and features. In 2012, the number was nearly 160; in 2013, 280; in 2014, 516; in 2015. 722; in 2016, 1,017. Last year the number was 1,430. At the same time, AWS is increasingly being used for a broad range of security-critical computational workloads

Formal automated reasoning is one of the investments that AWS is making in order to facilitate continued simultaneous growth in both functionality and security. The roal of this naner is to convey information to the formal verification research community about this industrial application of the community's results. Toward that goal we describe work within AWS that uses formal verification to raise the level of security assurance of its products. We also discuss the use of formal reasoning tools by externally-facing products that help customers secure themselves. We close with a discussion about areas where we see that future research could contribute further impact.

Related Work. In this work we discuss efforts to make formal verification applicable to use-cases related to cloud security at AWS. For information on previous work within AWS to show functional correctness of some key distributed algorithms, see [43]. Other providers of cloud services also use formal verification to establish security properties, e.g. [23,34].

(C) The Author(s) 2018<br>H. Charlder and G. Weissenbacher (Eds.): CAV 2018, LNCS 10881, pp. 38-47, 2018 https://doi.org/10.1007/978-3-319-96145-3\_3

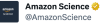

Amazon researchers and engineers gathered for the annual Amazon Formal Reasoning Enthusiasts (FReE) workshop to discuss formal methods tools that improve quality of Amazon software and customer experience.

 $\ddotsc$ 

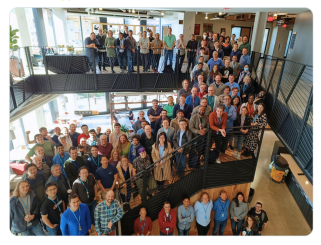

10:23 pm - 20 Oct 2022

### Amazon Research Awards

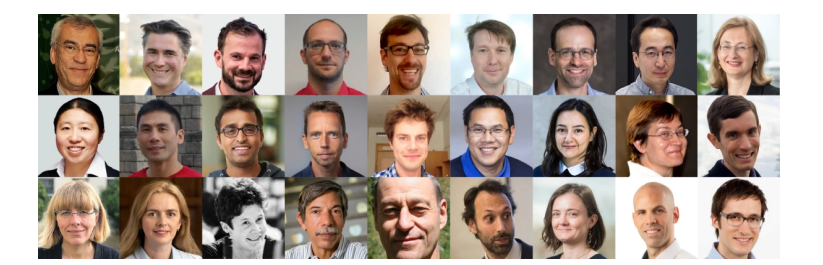

<https://www.amazon.science/research-awards/program-updates/79-amazon-research-awards-recipients-announced> <https://www.amazon.science/research-awards/call-for-proposals/automated-reasoning-call-for-proposals-fall-2023>

The End

<https://dafny.org/>